# **Flutter demo apps on AGL**

#### Lorenzo Tilve

**AGL Virtual F2F 19 - 20 October 2021**

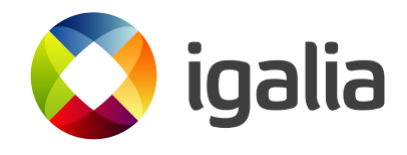

### **Flutter applications into AGL**

- Goal of this presentation is to describe how to start testing flutter applications integration into the AGL demo platform.
- Multiple resources to start creating flutter apps from the scratch or using existing samples:
	- **<https://flutter.dev/docs/get-started/codelab>**  $\circ$
	- **<https://flutter.dev/docs/development/ui/layout/tutorial>**  $\circ$
	- **<https://gallery.flutter.dev/>** $\circ$

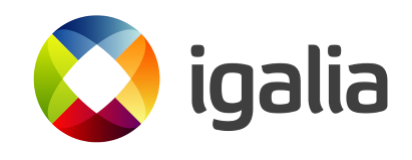

#### **Flutter apps and WAM**

- Flutter apps can be built as web bundles, and displayed and run using the Web Application Manager into the HTML homescreen.
- Packaged and tested together with other web applications in the HTML-only UI.

**[https://confluence.automotivelinux.org/display/MAIN/Flutter+apps+on+AGL+with+th](https://confluence.automotivelinux.org/display/MAIN/Flutter+apps+on+AGL+with+the+Web+Application+Manager)**

More specific details on how to build the HTML UI demo image: **<https://www.youtube.com/watch?v=quM6DXOAVvM>**

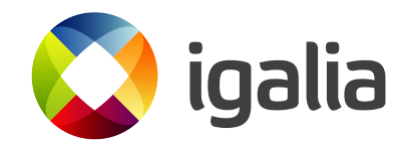

# **Native support on AGL**

Native flutter embedder for Wayland with ivihomescreen presented by Toyota:

 $\circ$ 

**[https://confluence.automotivelinux.org/pages/viewpag](https://confluence.automotivelinux.org/pages/viewpage.action?pageId=49155374) pageId=49155374**

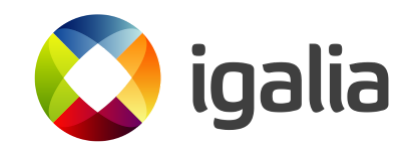

### **Building flutter web bundles**

# Develop the app and package it for web # adding the correspoding config.xml flutter build web cd build/web zip -r flutter-webapp.wgt

#### # For installing into Qemu

scp -P2222 \*wgt root@localhost: qemux86-64\$ afm-util install flutter-webapp.wgt

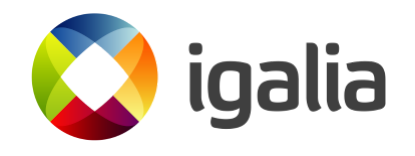

## **Application framework integration**

- API integration with the AppFramework bindings for the webapps was done with JS interfaces:
	- **<https://github.com/AGL-web-applications/agl-js-api/tree/master/src>**
- In flutter we are now using an AGL/JS dart wrapper:
	- **<https://github.com/rogerzanoni/agljs.dart>**
- Imports AGLJS dependency from the repository into the pubspec.yaml

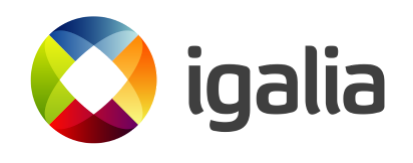

#### **Application framework integration (JS)**

**[https://github.com/AGL-web-applications/agl-js-api/blob/master/src/audiom](https://github.com/AGL-web-applications/agl-js-api/blob/master/src/audiomixer.js) ixer.js**

```
export function list_controls() {
    return api_call("audiomixer/list_controls", {});
}
export function set_volume(control, value) {
    return api_call("audiomixer/volume", {
                control: control,
                value: value
            });
}
export function on_volume_changed(handler) {
    return api_subscribe("audiomixer/subscribe", {
        event: "volume_changed"
    }, handler);
}
```
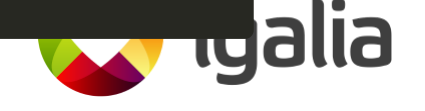

#### **Application framework integration (Dart)**

**[https://github.com/rogerzanoni/agl-flutter-web-listview/blob/audiomixer\\_te](https://github.com/rogerzanoni/agl-flutter-web-listview/blob/audiomixer_test/lib/main.dart) st/lib/main.dart**

```
void _retrieveControls() {
    Future<List<AfmMixerControl>> runnablesFuture =
        promiseToFuture<List<AfmMixerControl>>(AGLJS.audiomixer.list_cont
    runnablesFuture.then((List<AfmMixerControl> controls) =>
        _resetVolume(controls));
}
void _resetVolume(List<AfmMixerControl> controls) {
    controls.forEach((mixerControl) =>
        AGLJS.audiomixer.set_volume(mixerControl.control, 0));
}
void _registerAudiomixerCallbacks() {
    AGLJS.audiomixer.on_volume_changed(allowInterop((data) => _retrieveAp
```
}

#### **AGL web homescreen structure**

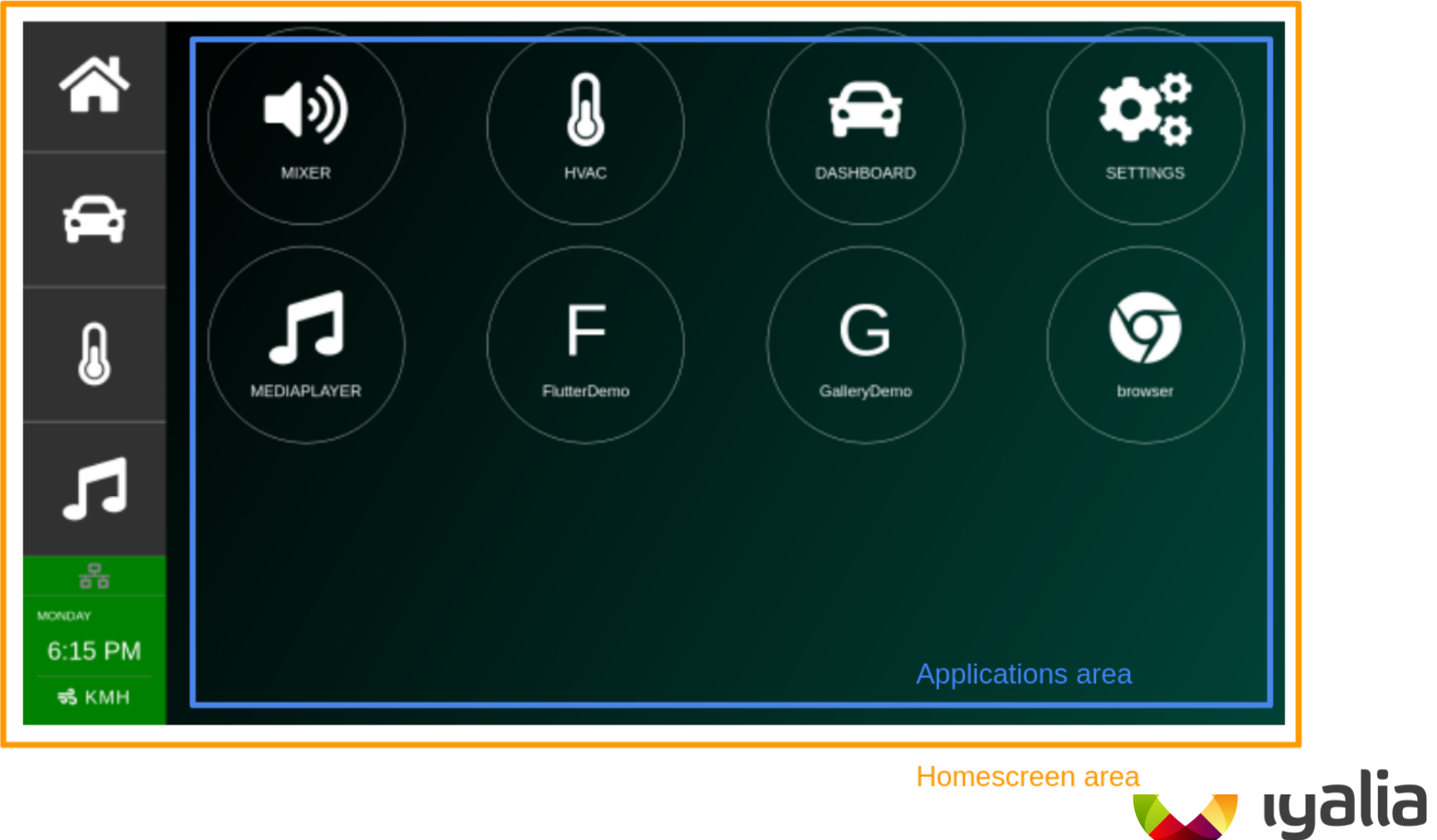

Homescreen area

#### **AGL web homescreen structure**

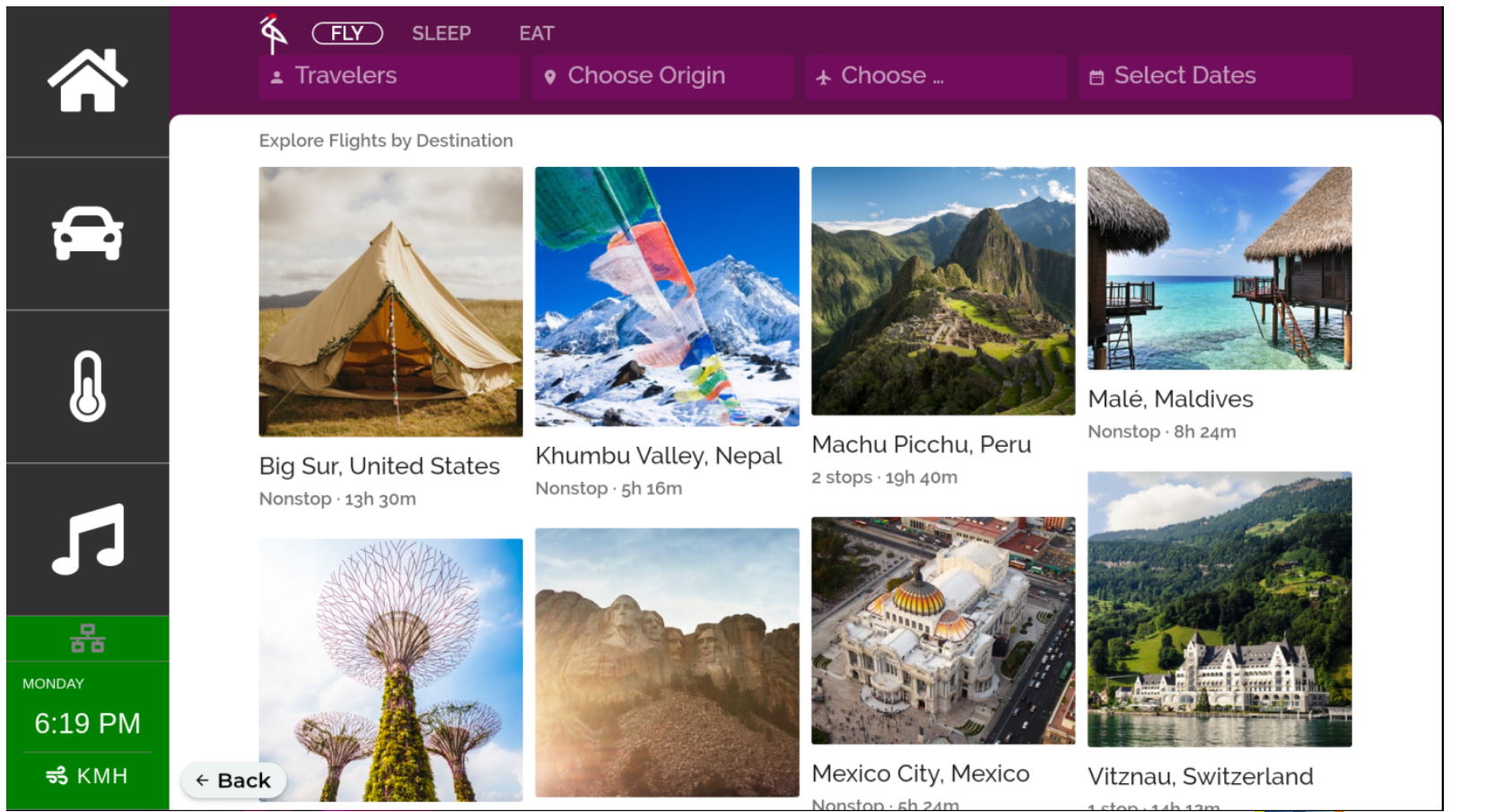

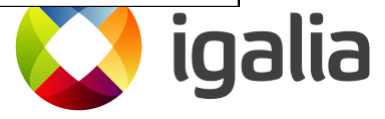

### **AGL web homescreen structure**

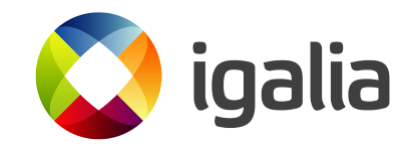

## **Ongoing work**

- Continue the integration with the AppFramework o Adapt AGL-JS api calls into agljsdart wrapper.
- Migration of flutter-launcher, flutter-hvac, flutter-mixer, etc.
- Test embedding web applications with flutter WebView plugin.
- Review the layout of the homescreen and overall demo apps look and feel.

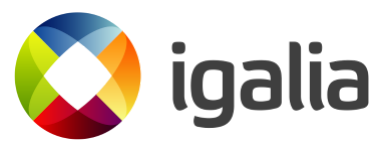

# **Open questions**

- Integration with native ivi-homescreen.
- Running multiple flutter applications homescreen and launcher.
- Adapt dart wrapper to the new App Framework bindings.
- Handling of application life cycle.

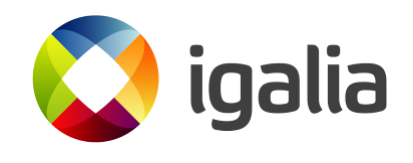

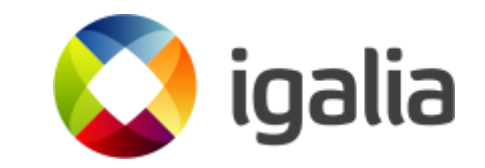

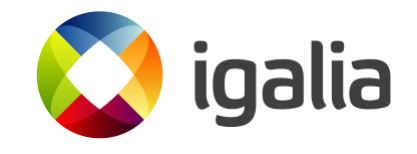